## SAINIK SCHOOL AMBIKAPUR CHHATTISGARH WINTER VACATION HOMEWORK (2022-23)

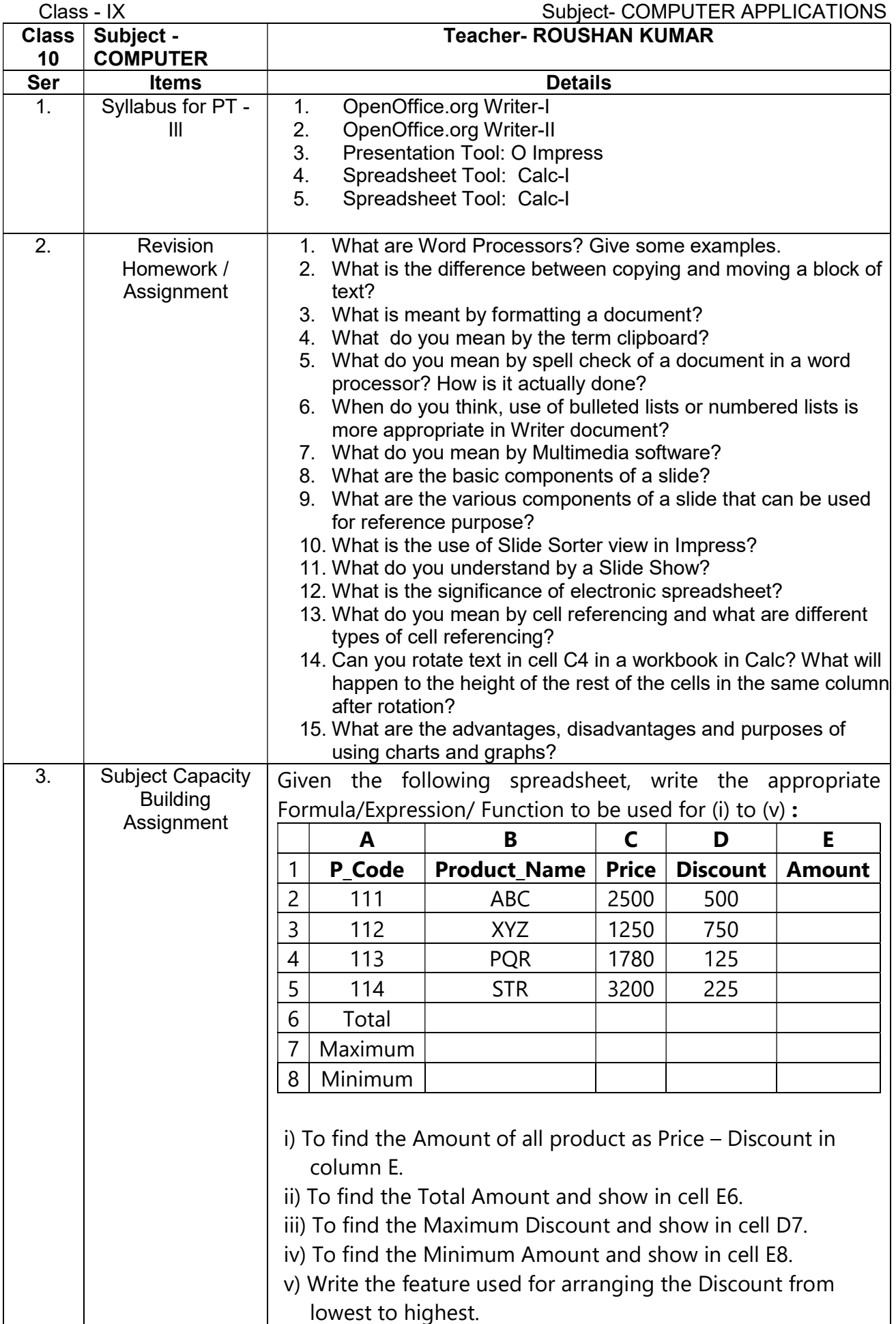

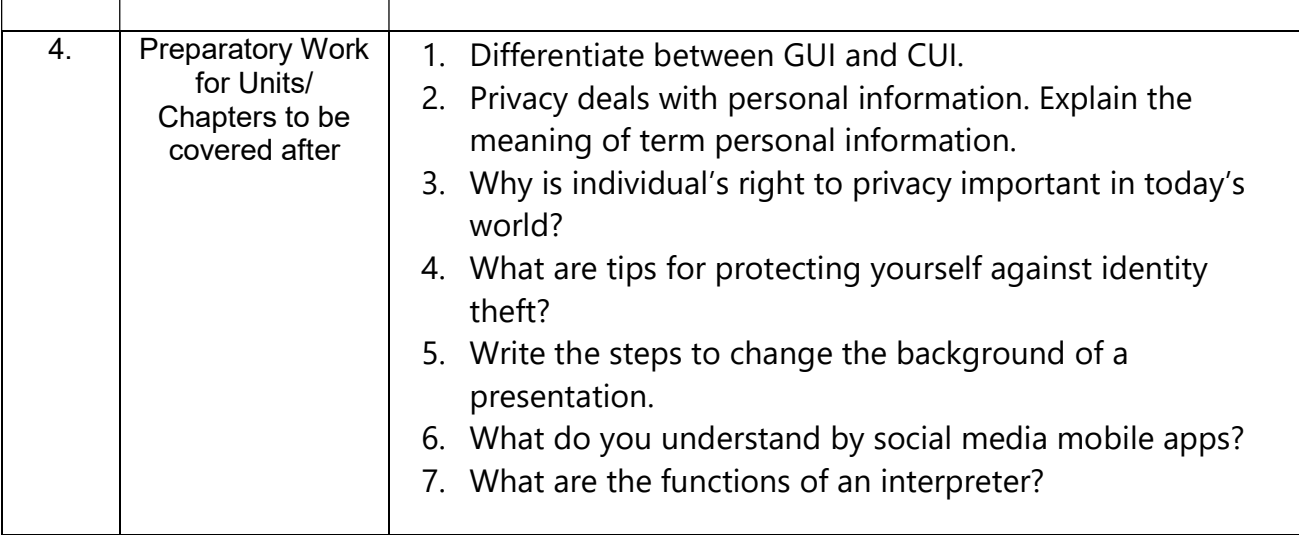

Signature